# *Sponsors- Community Eligibility Provision (CEP) only Completing FNS 742 – Verification Collection Report*

**Submit one FNS-742 report per sponsor annually by February 1. The report is in CNPweb, on the** *Claims*  **tab, click on "Add" under** *Action* **to open the report.**

If the completed *FNS 742 Verification Collection Report* is not submitted in **CNPweb annually by February 2,** *Claims for Reimbursement* **will be withheld until it is completed.** 

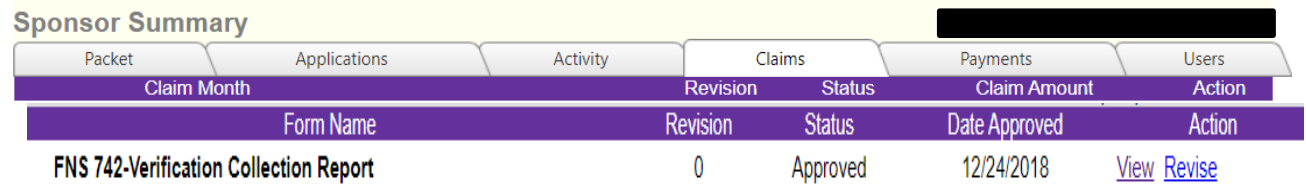

**Sponsor contact information is prepopulated..**

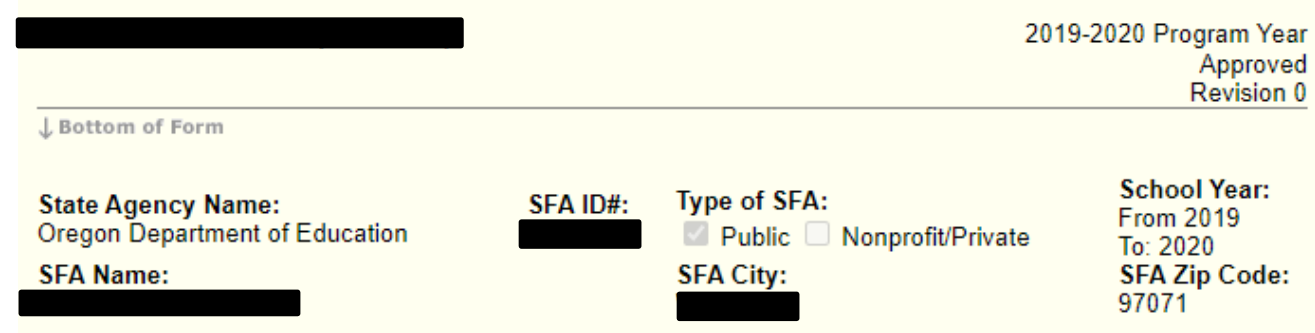

**1-1 #1 Column A & B as of the last operating day in October.**

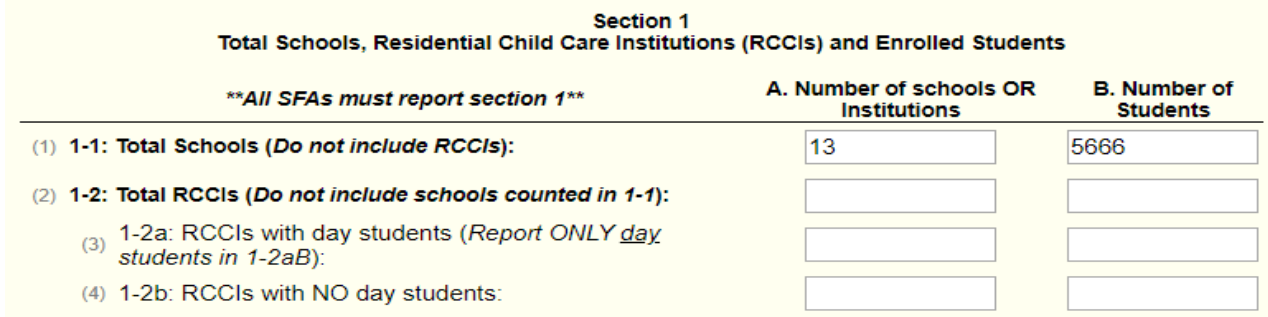

## **Complete Section 2 -3 with the same numbers recorded in Section 1-1A and B:**

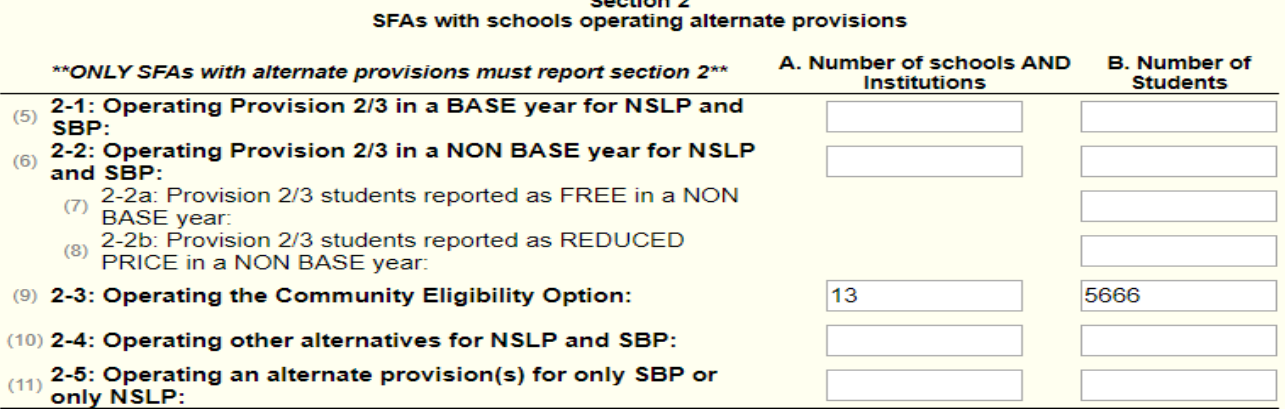

**Confine O** 

# **3-1 #12 Check the box, the rest of the section is not applicable and will be grayed out.**

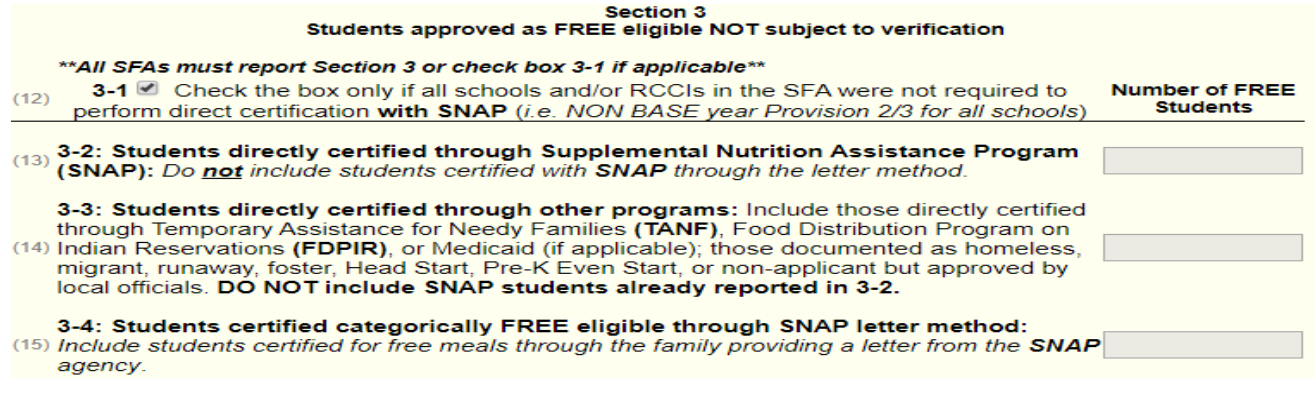

## **5 -1 Check the box**

Section 5 \*\* ALL SFAs must report Section 5 or check box 5-1 if applicable\*\* 5-1: O Check the box if ALL schools and/or RCCIs are exempt from verification (see instructions for list of  $(19)$ exemptions). If 5-1 is checked, no further reporting in Section 5 is required.

#### **VC-1 Enter N/A if no applications were verified for cause.**

VC-1: Total questionable applications verified for cause (Enter "N/A" if not applicable): (42) Report the number of applications as of November 15th verified for cause in addition to the verification requirement.

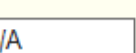

N

### **Scroll to the bottom and check I certify box #43, then click "Submit."**

☑ I Certify that the information submitted for the FNS 742-Verification Collection Report is true and correct. (43) I am aware that deliberate misrepresentation or withholding of verification information may result in prosecution under applicable State and Federal statutes. I certify that records are available to support the Verification Collection Report data.

↑ Top of Form

Submit Cancel